**Penerapan Metode** *Naïve Bayes* **pada Proses** *E-commerce* **Menggunakan**  *Framework Laravel* **Berbasis** *Web* റ

**Studi Kasus : PT Utama Kharisma Solusindo**

**Disusun Oleh : Nama : Vincent Lee Marvin NIM : 58170367**

Skripsi

Diajukan sebagai salah satu syarat untuk memperoleh gelar Sarjana Komputer

Program Studi Teknik Informatika

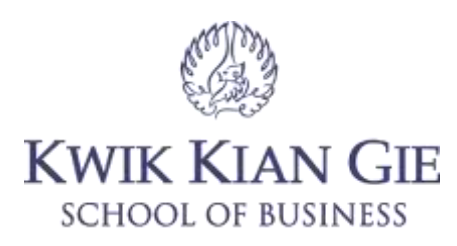

**INSTITUT BISNIS dan INFORMATIKA KWIK KIAN GIE**

**JAKARTA**

**September 2021**

 $\sim$ Dilarang mengumumkan dan memperbanyak sebagian atau seluruh karya tulis ini dalam bentuk apapun tanpa izin IBIKKG  $\circ$ Pengutipan tidak merugikan kepentingan yang wajar IBIKKG

Dilarang mengutip sebagian atau seluruh karya tulis ini tanpa mencantumkan dan menyebutkan sumber:<br>Ellarang mengutip sebagian atau seluruh karya tulis ini tanpa mencantumkan dan menyebutkan sumber:

. Pengutipan hanya untuk kepentingan pendidikan, penelitian, penulisan karya ilmiah, penyusunan laporan,

Hak cipta milik IBI KKG (Institut Bisnis dan Informatika Kwik Kian Gie)

Institut Bisnis dan Informatika Kwik Kian Gie

Hak Cipta Dilindungi Undang-Undang

KWIK KIAN GIE<br>KWIK KIAN GIE

 $\bar{\omega}$ 

penulisan kritik dan tinjauan suatu masalah

**PENGESAHAN** 

## C Hak cipta milik IBI KKG (Institut Bisnis dan Informatika Kwik Kian Gie) PENERAPAN METODE NAÏVE BAYES PADA PROSES E- $CO$ E MENGGUNAKAN FRAMEWORK LARAVEL **BERBASIS WEB**

### STUDI KASUS: PT UTAMA KHARISMA SOLUSINDO

Diajukan Oleh

Nama: Vincent Lee Marvin NIM: 58170367

Jakarta, 27 Agustus 2021

Disetujui Oleh Pembimbing

Humdiana S.Kom., M.M., M.Kom

### **INSTITUT BISNIS dan INFORMATIKA KWIK KIAN GIE**

**JAKARTA 2021** 

KWIK KIAN GIE<br>KWIK KIAN GIE 2. Dilarang mengumumkan dan memperbanyak sebagian atau seluruh karya tulis ini dalam bentuk apapun tanpa izin IBIKKG. ō. Pengutipan tidak merugikan kepentingan yang wajar IBIKKG

Dilarang mengutip sebagian atau seluruh karya tulis ini tanpa mencantumkan dan menyebutkan sumber

Institut Bisnis dan Informatika Kwik Kian Gie

Hak Cipta Dilindungi Undang-Undang

. Pengutipan hanya untuk kepentingan pendidikan, penelitian, penulisan karya ilmiah, penyusunan laporan

 $\omega$ 

penulisan kritik dan tinjauan suatu masalah.

### **ABSTRAK**

Vincent Lee Marvin / 58170367 / 2021 / Penerapan Metode *Naïve Bayes* pada Proses *Ecommerce* Menggunakan *Framework Laravel* berbasis *Web* Studi Kasus : PT Utama  $\overline{K}$ Kharisma Solusindo / Humdiana S.Kom., M.M., M.Kom.

 $\vec{B}P$ ada era digital seperti sekarang ini, dimana sebuah perusahaan kecil maupun besar wajib menggunakan teknologi untuk menunjang kinerja dan pertumbuhan dari perusahaan  $\phi$ tersebut. Salah satu hal yang dapat dilakukan perusahaan kecil ataupun besar adalah membangun sebuah *website* yang dapat mempertemukan penjual dan pembeli tanpa harus bertemu untuk melakukan transaksi secara fisik. Pada saat ini banyak sekali *website ecommerce* yang membantu masyarakat dalam bertransaksi.

Pengertian perdagangan elektronik menurut Turban et al (2017:6) "Perdagangan elektronik  $\Xi$ mengacu pada penggunaan internet dan jaringan lainnya (misalnya intranet) untuk membeli,  $\bar{F}$ menjual, mengirimkan, atau menukar data, barang, atau jasa.". Peneliti juga menggunakan beberapa teori dalam membuat *website e-commerce* yang menggunakan *framework laravel* dan metode *naïve bayes* sebagai algoritma yang membantu pembeli mendapatkan produk  $\bar{z}$ yang sesuai.

Metode pengembangan sistem yang digunakan dalam penelitian ini adalah *waterfall*. Dengan menggunakan metode *waterfall*, sebuah sistem dapat dikembangkan sesuai dengan  $\bar{a}$ apa yang dikehendaki atau dalam kata lain tepat sasaran serta memiliki proses yang urut, mulai dari analisis hingga *support* dan *maintance*. Metode pengumpulan data pada penelitian ini didapat dengan cara wawancara, observasi dan studi pustaka.

Aplikasi yang dibuat pada penelitian ini adalah *website e-commerce* menggunakan *framework laravel* yang penyusunan filenya menggunakan model "*Model, View, Controller" (MVC).* Tampilan pada *website e-commerce* menggunakan *bootstrap* yang dibuat dengan mengacu pada rancangan antarmuka, penyimpanan *database* menggunakan layanan dari *phpMyAdmin* yang mengacu kepada rancangan basis data. Metode yang digunakan untuk membantu pelanggan mendapatkan produk yang sesuai adalah metode *naïve bayes*.

Aplikasi penjualan yang diimplmentasikan ini dapat digunakan oleh pelanggan dan *admin* untuk dapat mempermudah transaksi bagi PT Utama Kharisma Solusindo. Diharapkan aplikasi penjualan ini dapat membantu PT Utama Kharisma Solusindo untuk menjangkau pasar yang lebih luas dan mendapatkan keuntungan yang lebih maksimal.

Kata kunci : *Naïve Bayes, laravel, waterfall, e-commerce*

Pengutipan hanya untuk kepentingan pendidikan, penelitian, penulisan karya ilmiah, penyusunan laporan<br>Pengutipan hanya

SCHOOL OF BUSINESS

 $\hfill\ensuremath{\mathrel{\mathsf{D}}}$ 

penulisan kritik dan tinjauan

delesem uteus

<span id="page-2-0"></span>⋒

### **ABSTRACT**

Vincent Lee Marvin / 58170367 / 2021 / Application of the Naive Bayes Method in the Ecommerce Process using the Web-based Laravel Framework Case Study : PT Utama Kharisma Solusindo / Humdiana S.Kom., MM, M.Kom.

 $\frac{1}{2}$ In  $\frac{1}{2}$ this digital era, where a small or large company must use technology to support the performance and growth of the company. One of the things that small or large companies  $\chi$  can do is build a website that can bring together sellers and buyers without having to meet  $t_0$  make physical transactions. At this time there are many e-commerce websites that help apeople in transacting.

 $\overline{D}$  The definition of electronic commerce according to Turban et al (2017: 6) "Electronic commerce refers to the use of the internet and other networks (e.g. intranets) to buy, sell, transmit, or exchange data, goods, or services.". The researcher also uses several theories in  $\exists$ creating an e-commerce website that uses the Laravel framework and the nave Bayes method  $\frac{\partial}{\partial s}$ as algorithms that help buyers get the right product.  $\overline{a}$ ್ರನ

The system development method used in this research is the waterfall. By using the waterfall  $\Box$ method, a system can be developed according to what is desired or in other words right on  $\frac{1}{5}$ target  $\frac{1}{2}$ nd has a sequential process, from analysis to support and maintenance. Data  $\vec{\theta}$ collection methods in this study were obtained by means of interviews, observations and ∃literature studies.

 $\overline{S}$ The application made in this study is an e-commerce website using the Laravel framework  $\bar{z}$ whose file preparation uses the "Model, View, Controller" (MVC) model. Display on ecommerce websites using bootstrap which is made with reference to the interface design, database storage using services from phpMyAdmin which refers to the database design. The  $\mathbb{R}$ method used to help customers get the right product is the nave Bayes method.

 $\frac{1}{2}$ This implemented sales application can be used by customers and admins to facilitate transactions for PT Utama Kharisma Solusindo. It is hoped that this sales application can help PT Utama Kharisma Solusindo to reach a wider market and get maximum profits.

Keywords: Naïve Bayes, laravel, waterfall, e-commerce

Pengutipan hanya untuk kepentingan pendidikan, penelitian, penulisan karya ilmiah, penyusunan laporan,

KWIK KIAN GIE SCHOOL OF BUSINESS

 $\hfill\ensuremath{\mathrel{\mathsf{D}}}$ 

penulisan kritik dan tinjauan

delesecu uteus

<span id="page-3-0"></span>⋒

 $\overline{\mathbf{v}}$ nis dan Informatika Kwik Kian Gi 

mber:

### **KATA PENGANTAR**

peneliti mengucap syukur yang sebesar - besarnya kepada Tuhan yang Maha Esa<br>Peneliti mengucap syukur yang sebesar - besarnya kepada Tuhan yang Maha Esa **Karena sesaat lagi Peneliti akan sampai pada akhir tahap yang harus dilewati untuk menjadi**<br> $\frac{1}{\infty}$   $\frac{1}{\infty}$   $\frac{1}{\infty}$ Sarjana Teknik Informatika di Institut Bisnis dan Informatika Kwik Kian Gie yaitu perancangan dan pembuatan skripsi.

Dalam penyusunan skripsi ini, Peneliti banyak mendapatkan bantuan, bimbingan serta pertunjuk dari berbagai pihak. Oleh karena itu pada kesempatan ini Peneliti  $\frac{1}{2}$  dengan penyusunan skripsi ini, Peneliti banyak mendapatkan bantuan, bimbingan ali peneliti ali peneliti dari berbagai pihak. Oleh mengucapkan terimakasih yang sebesar-besarnya kepada yang terhormat:

- 1. Ibu Annisa Maulani, S.Kom., M.Cs. selaku Kepala Program Studi Teknik Informatika yang telah memberikan saran, masukan serta izin kepada peneliti dalam menyusun penelitian ini.
- 2. Bapak Humdiana S.Kom., M.M., M.Kom. Selaku dosen pembimbing penelitian  $\overline{\Phi}$ vang telah memberikan pengarahan dan bimbingan yang bermanfaat bagi peneliti sehingga penyusunan penelitian dapat berjalan dengan baik dan selesai tepat waktu.
	- 3. Ibu Elis Sondang D.T., S.Kom., M.M., M.Kom. selaku dosen Riset Teknologi Informatika yang telah membantu Peneliti untuk memahami bagaimana cara pembuatan skripsi, panduan, serta persiapan untuk memulai merancang sebuah skripsi.
	- $4^{\square}$ Kedua Orang tua peneliti sekaligus pemilik dari PT Utama Kharisma Solusindo yang telah memberikan izin, dukungan, data yang dibutuhkan, serta doa untuk penelitian **D**ini dapat berjalan dengan baik
	- 5. Kevin Allen, selaku saudara peneliti yang selalu ada diseluruh kegiatan baik di dalam  $\leq$ maupun di luar perkuliahan. Ξ

Pengutipan hanya untuk kepentingan pendidikan, penelitian, penulisan karya ilmiah, penyusunan laporan

**Kian Gie** 

dan tinjauan suatu masalah

KWIK KIAN GIE SCHOOL OF BUSINESS

Dilarang

lian atau

 $\hfill\ensuremath{\mathrel{\mathsf{D}}}$ 

 $\sum$ 

<span id="page-4-0"></span> $\widehat{\bm{\Omega}}$ 

KWIK KIAN GIE<br>KWIK KIAN GIE  $\sum$ Dilarang mengumumkan dan memperbanyak sebagian atau seluruh karya tulis ini dalam bentuk apapun tanpa izin IBIKKG  $\circ$ Pengutipan tidak merugikan kepentingan yang wajar IBIKKG penulisan kritik dan tinjauan suatu masalah

. Pengutipan hanya untuk kepentingan pendidikan, penelitian, penulisan karya ilmiah, penyusunan laporan

Institut Bisnis dan Informatika Kwik Kian Gie

 $\overset{\sim}{\mathcal{L}}$ 

6. Devi Sutandhi yang selalu menemani, mendukung serta menghibur peneliti selama proses penyusunan penelitian.

7. Juvrience, Alexander, Bima, dan teman – teman angkatan 2017 yang terkasih atas dukungannya selama ini peneliti rasakan sepanjang perkuliahan di Institut Bisnis dan Informatika Kwik Kian Gie.

8. Dan semua pihak yang terlibat maupun memberikan dukungan terhadap peneliti dalam penyusunan skripsi ini.

Dengan skripsi ini Peneliti berharap para pembaca mendapatkan manfaat dari penelitian ini mengenai Penerapan Metode *Naïve Bayes* pada Proses *E-commerce* Menggunakan *Framework Laravel* berbasis *Web*.

Peneliti beranggapan bahwa skripsi ini merupakan karya terbaik yang dapat Peneliti persembahkan. Tetapi Peneliti menyadari bahwa tidak tertutup kemungkinan didalamnya  $\frac{d}{dt}$  kekurangan-kekurangan. Oleh karena itu kritik dan saran yang membangun sangat **Example:**<br> **Penelifiharapkan**<br> **Example:**<br> **Penelifiharapkan**<br> **Example:**<br> **Penelifiharapkan**<br> **Example:** 

Jakarta, 27 Agustus 2021

Peneliti

Vincent Lee Marvin

# SERVISOR OF DESIGNATIONS REAL PROPERTY NAMED IN FAILURE STATES OF THE REAL PROPERTY OF THE REAL PROPERTY OF THE REAL PROPERTY OF THE REAL PROPERTY OF THE REAL PROPERTY OF THE PARTIES OF THE PARTIES OF THE PARTIES OF THE PA

### **DAFTAR ISI**

<span id="page-6-0"></span>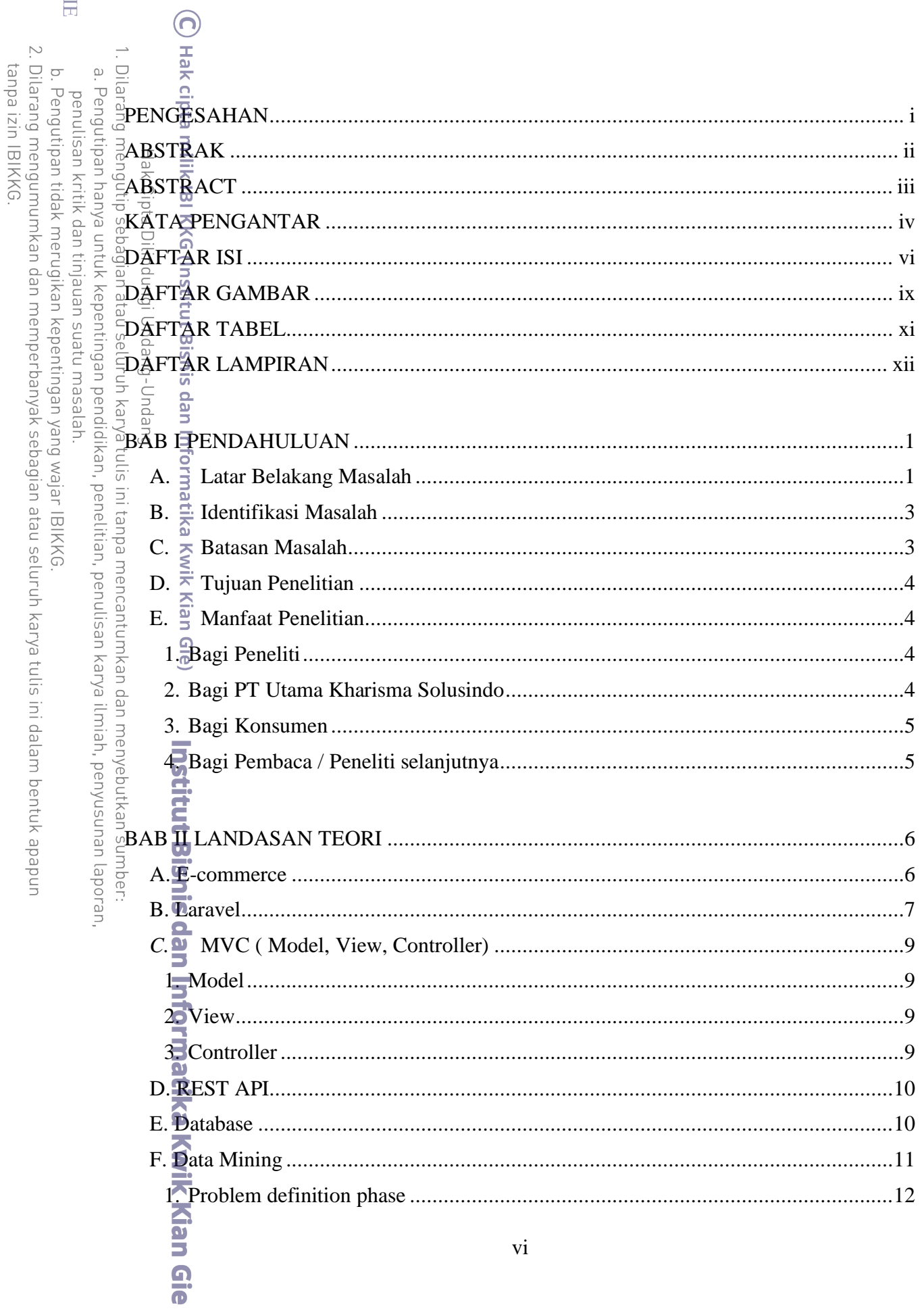

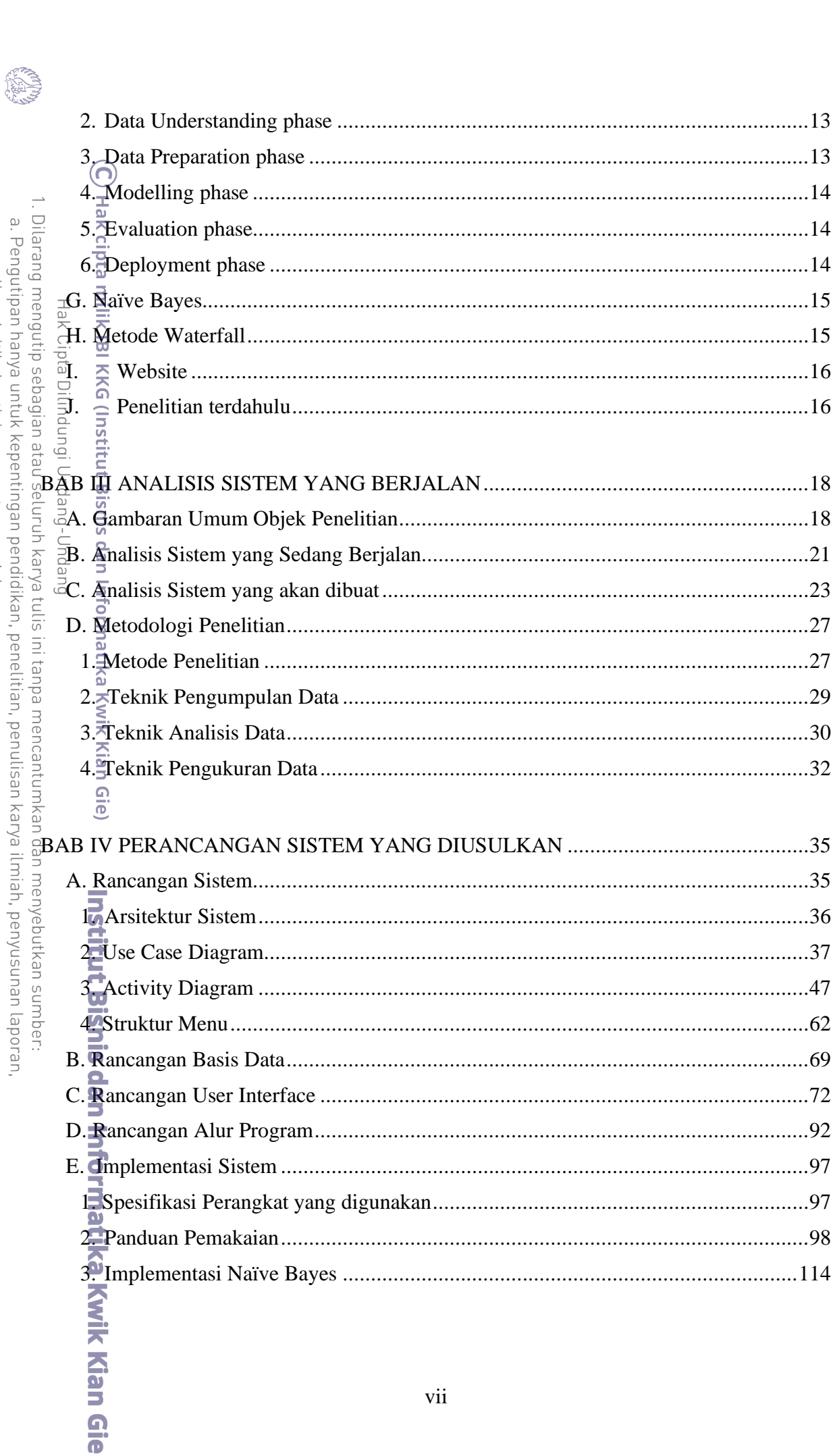

penulisan kritik dan tinjauan suatu masalah.<br>b. Pengutipan tidak merugikan kepentingan yang wajar IBIKKG.<br>2. Dilarang mengumumkan dan memperbanyak sebagian atau seluruh karya tulis ini dalam bentuk apapun<br>tanpa izin IBIKKG

KWIK KIAN GIE

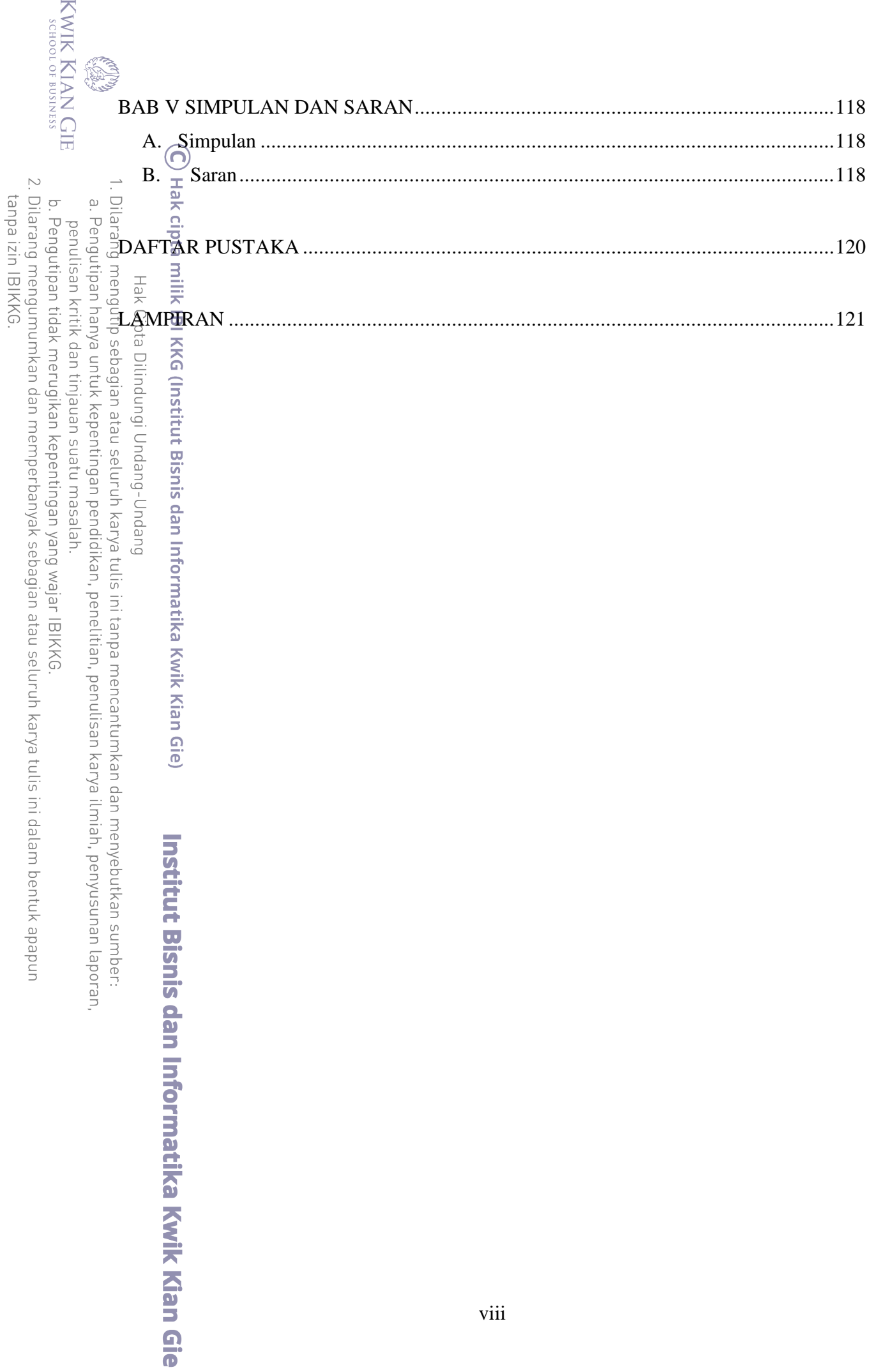

### **DAFTAR GAMBAR**

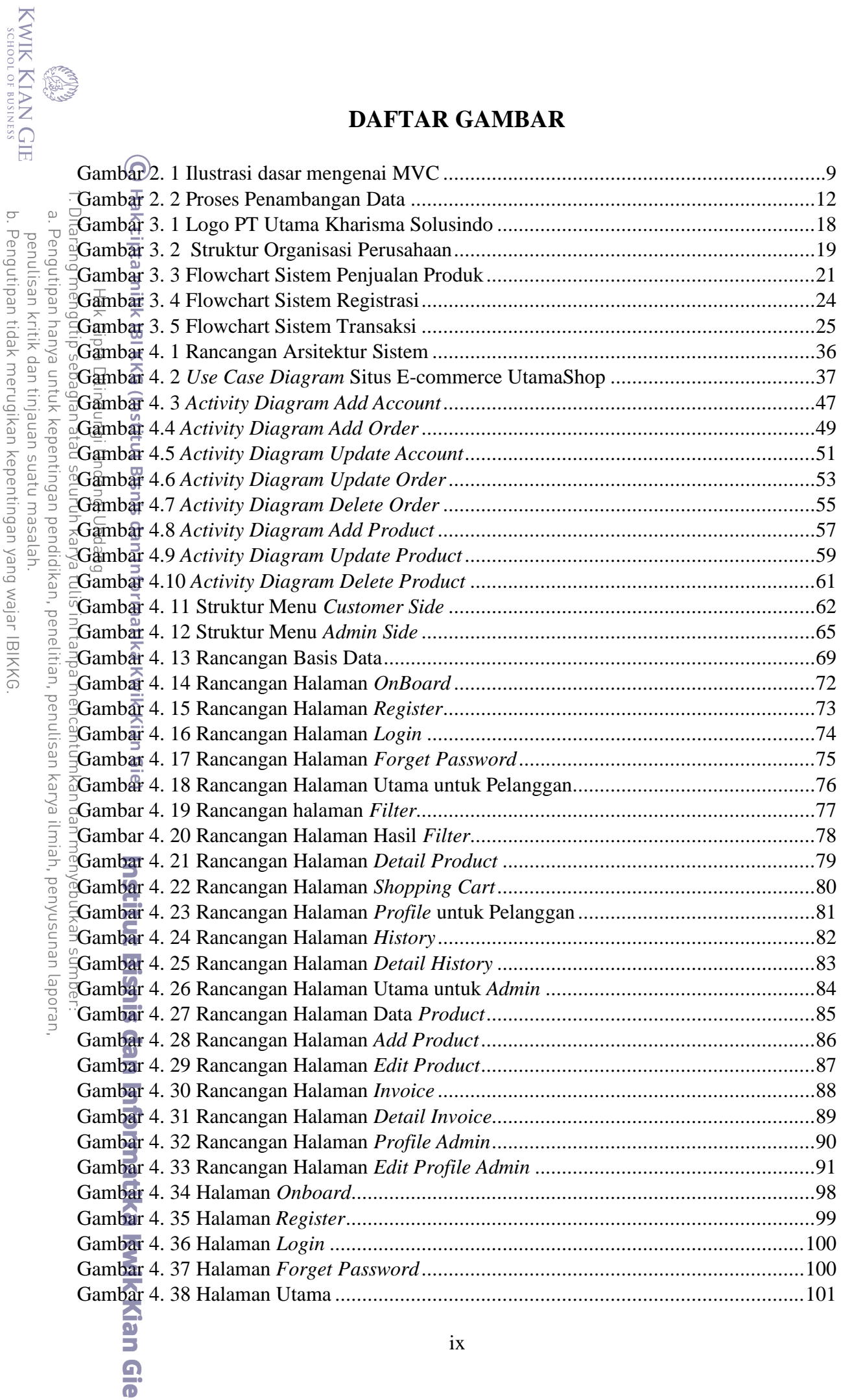

b. Pengutipan tidak merugikan kepentingan yang wajar IBIKKG.<br>2. Dilarang mengumumkan dan memperbanyak sebagian atau seluruh karya tulis ini dalam bentuk apapun<br>tanpa izin IBIKKG.

<span id="page-9-0"></span>**ARTISTS** 

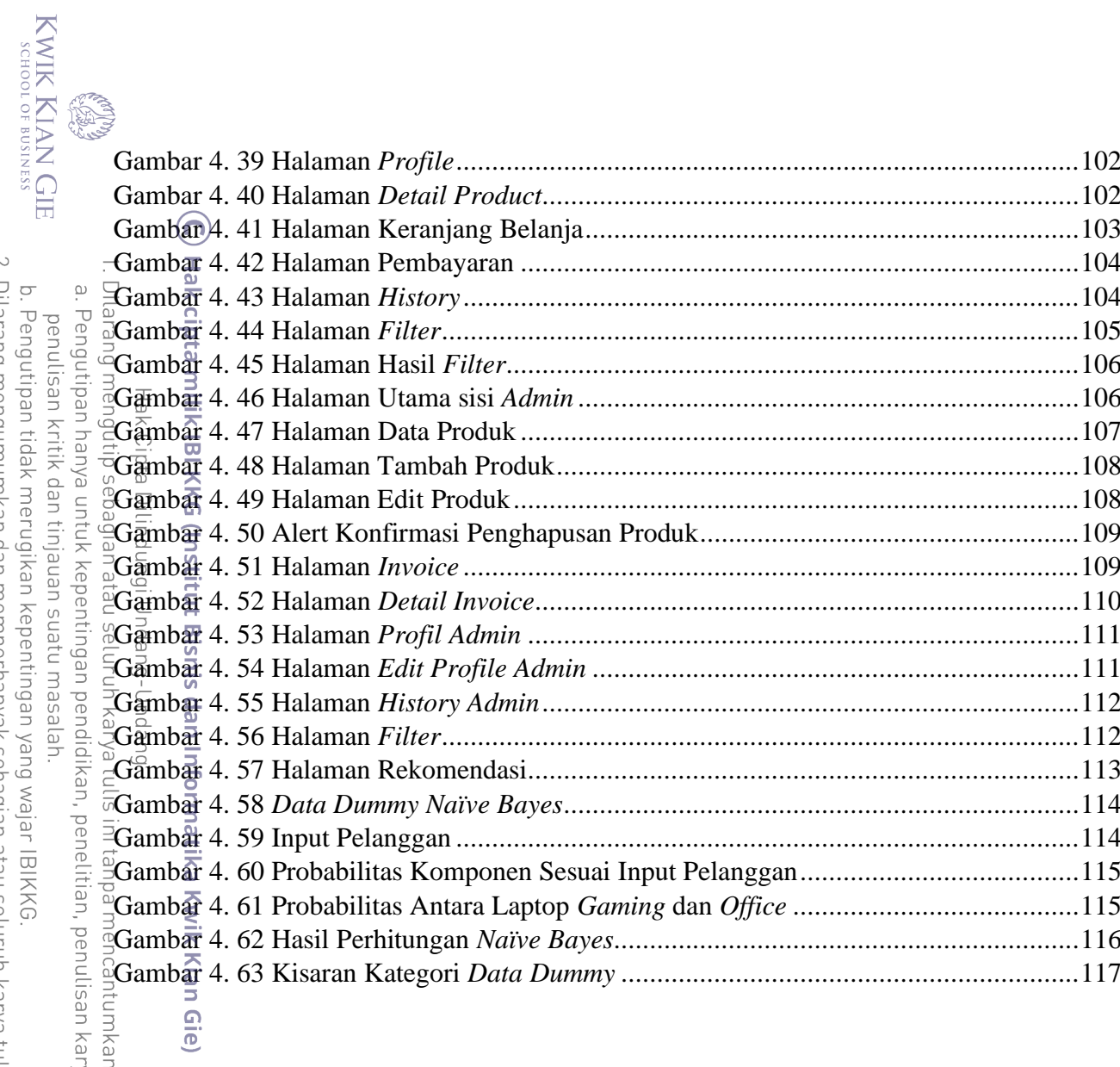

rya ilmiah, penyusunan laporan, h dan menyebutkan sumber:<br>...

Institut Bisnis dan Informatika Kwik Kian Gie

2. Dilarang mengumumkan dan memperbanyak sebagian atau seluruh karya tulis ini dalam bentuk apapun<br>tanpa izin IBIKKG.

### KWIK KIAN GIE<br>sugolof business EST.

<span id="page-11-0"></span>L.

**Institut Bisnis dan Informatika Kwik Kian Gie** 

### **DAFTAR TABEL**

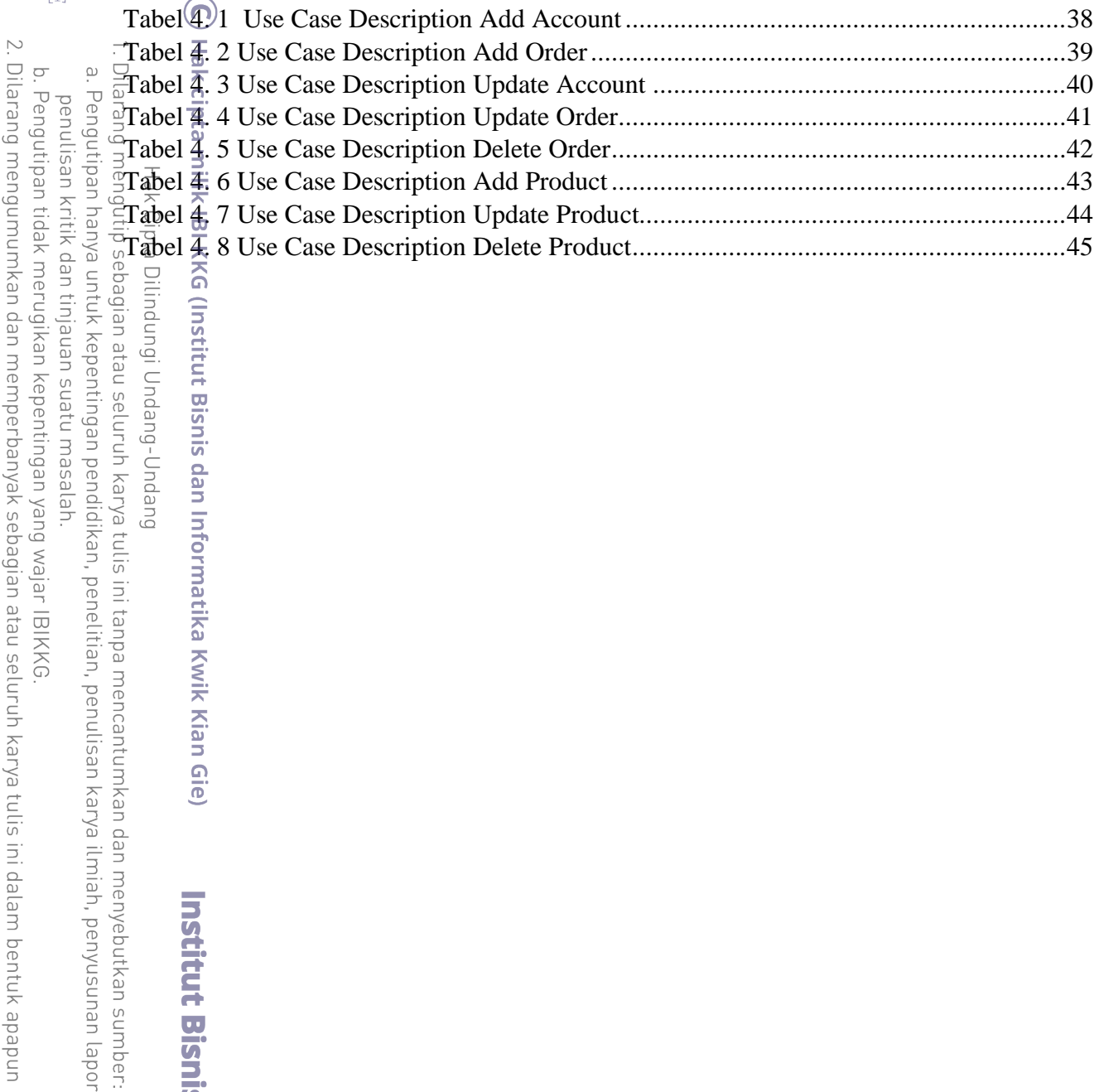

an tinjauan suatu masalah. untuk kepentingan pendidikan, penelitian, penulisan karya ilmiah, penyusunan laporan,

nerugikan kepentingan yang wajar IBIKKG.

tanpa izin IBIKKG.

ikan dan memperbanyak sebagian atau seluruh karya tulis ini dalam bentuk apapun

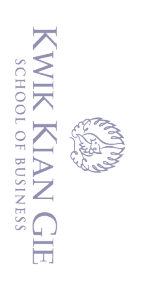

### **DAFTAR LAMPIRAN**

<span id="page-12-0"></span>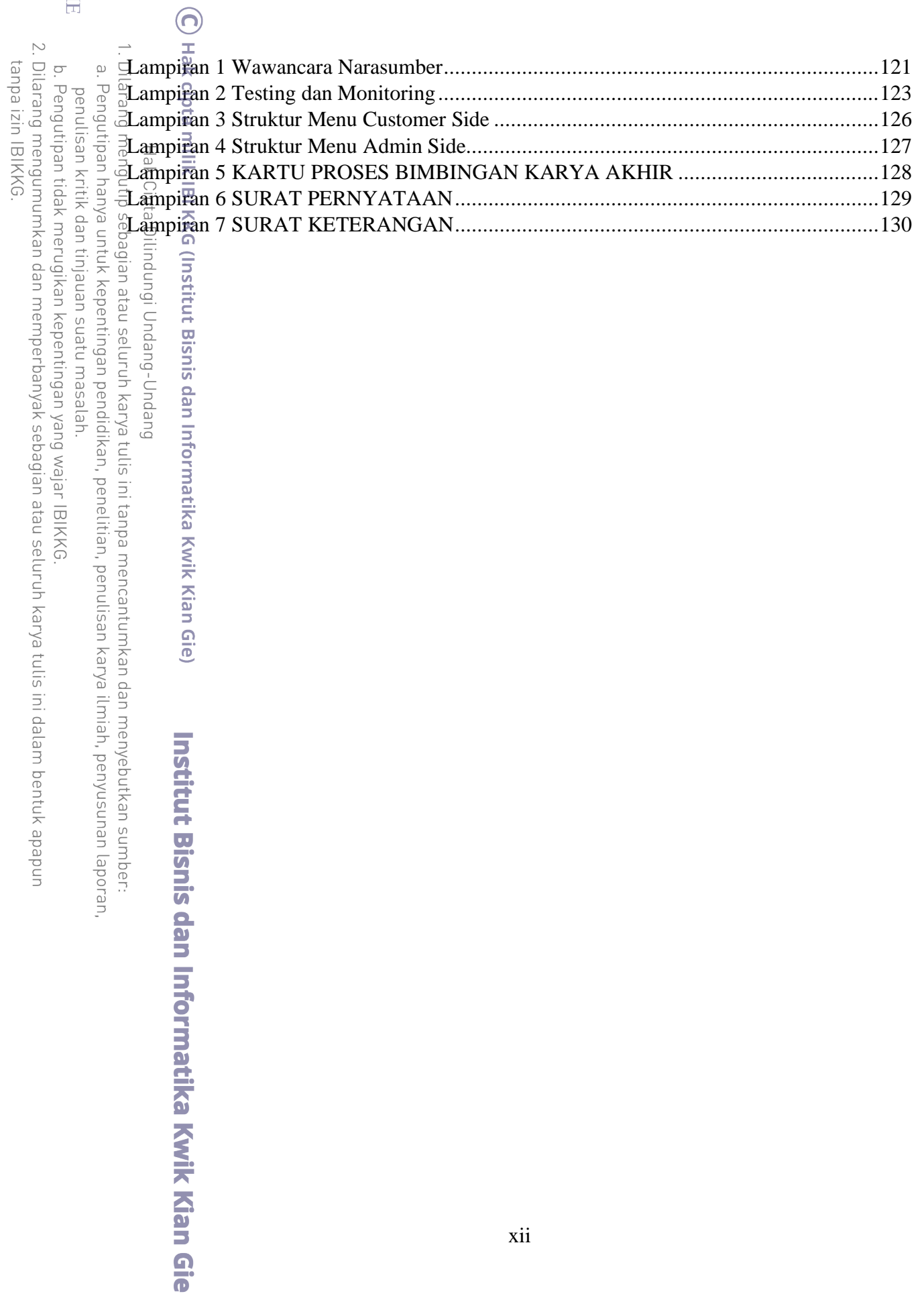